- 13 ISBN 9787109133297
- 10 ISBN 710913329X

出版时间:2009-1

页数:294

版权说明:本站所提供下载的PDF图书仅提供预览和简介以及在线试读,请支持正版图书。

## www.tushu000.com

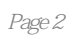

 $1$  $1 \quad 1$  $1 \quad 1 \quad 1$  $1 \quad 1 \quad 2$  $\begin{array}{ccc} 1 & 1 & 3 \\ 1 & 1 & 4 \end{array}$  $1 \t1 \t4$  $1\quad2$  $\begin{array}{ccc} 1 & 2 & 1 \\ 1 & 2 & 2 \end{array}$ 2 2  $\begin{array}{ccc} 1 & 2 & 3 \\ 1 & 3 & \end{array}$ 1 3 and  $\lambda$ 1.3.1 to the test of the test of the test of the test of the test of the test of the test of the test of the test of the test of the test of the test of the test of the test of the test of the test of the test of the test  $1\quad3\quad2$  $\overline{2}$  $\begin{bmatrix} 2 & 1 \\ 2 & 1 \\ 2 & 1 \end{bmatrix}$  $1 \quad 1$  $1\quad2$  2.1.3 任务三 局域网的功能  $\begin{bmatrix} 2 & 1 & 4 \end{bmatrix}$  $2\,2$  $2\quad2\quad1$  $2\hspace{.1cm}2\hspace{.1cm}2$  2.3 网络布线技术  $2\quad3\quad1$  $2\,3\,2$  $\begin{array}{ccc} 2 & 3 & 3 \\ 2 & 3 & 3 \end{array}$  $\begin{array}{ccc} 2 & 4 \\ 2 & 4 \end{array}$  1 Windows XP Windows XP  $2\quad 4\quad 3$  $2\quad 4\quad 4$  $2\quad 5$  $2\;\;5\;\;1$  $2\,5\,2$ 

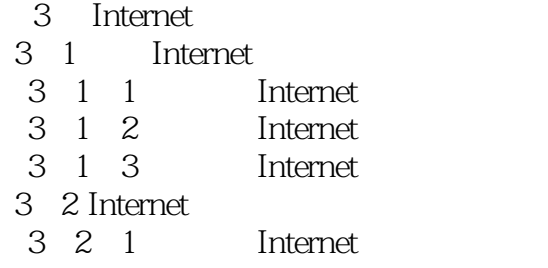

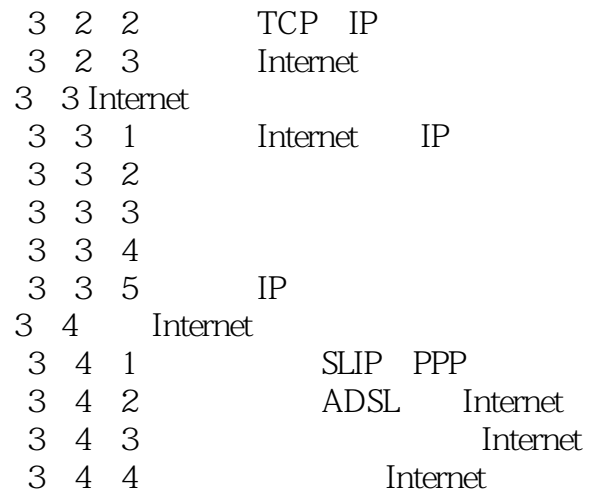

Internet

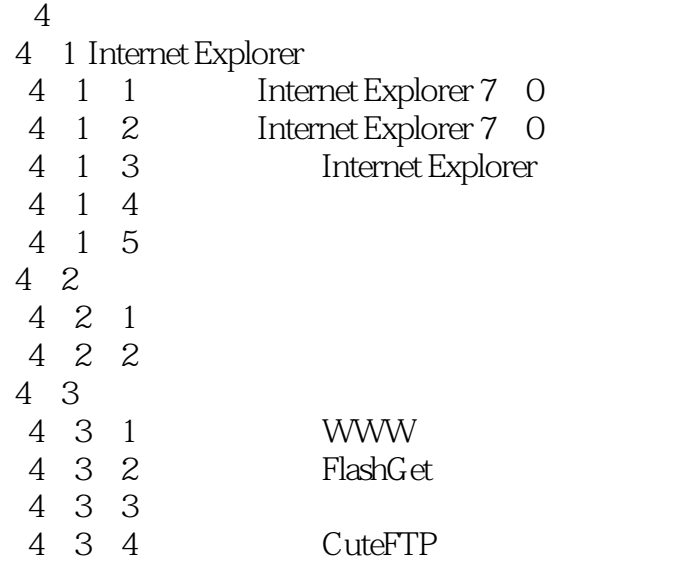

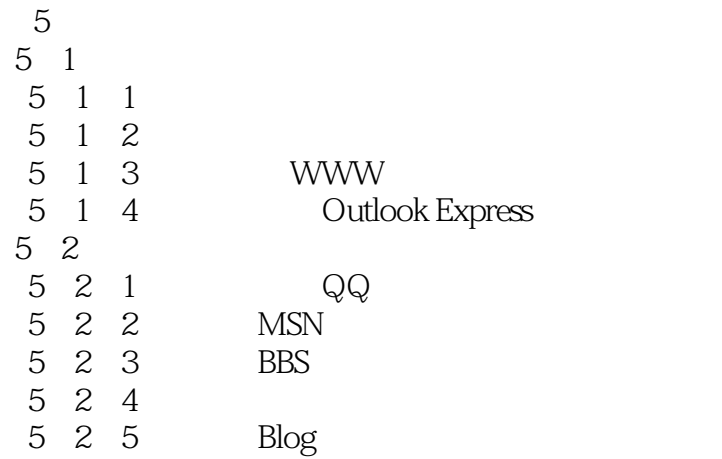

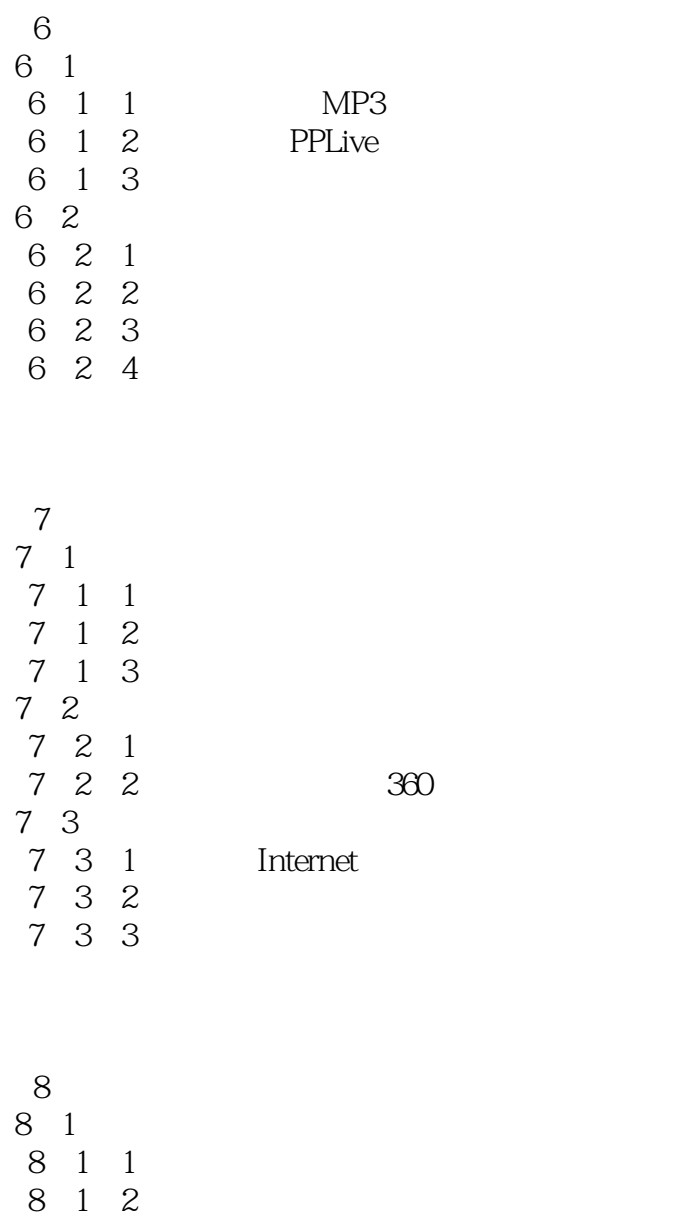

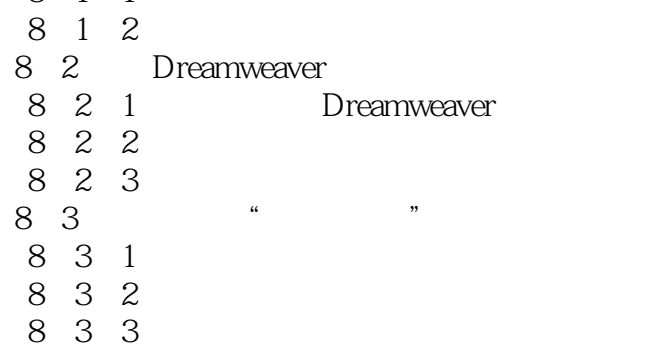

第9章 动态网页制作基础 9 1 Access 2003 9 1 1 Access 2003 9 1 2 9 1 3 9 1 4

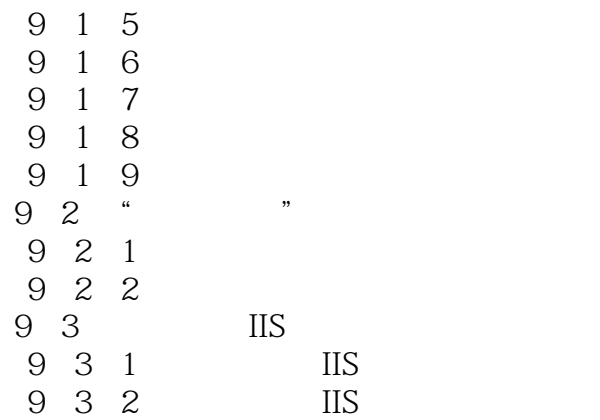

## $\alpha$  , where  $\alpha$  , and  $\beta$  , and  $\beta$  , and  $\beta$  , and  $\beta$  , and  $\beta$  , and  $\beta$  , and  $\beta$  , and  $\beta$  , and  $\beta$  , and  $\beta$  , and  $\beta$  , and  $\beta$  , and  $\beta$  , and  $\beta$  , and  $\beta$  , and  $\beta$  , and  $\beta$  , and  $\beta$  , and

 $\alpha$  where  $\alpha$  is the contract of the contract  $\alpha$  $\mathcal{Y}$ 

本站所提供下载的PDF图书仅提供预览和简介,请支持正版图书。

:www.tushu000.com